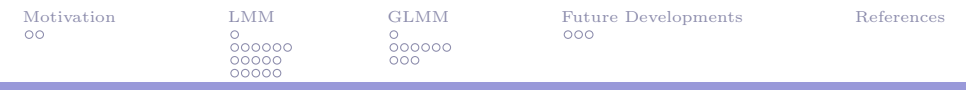

## merDeriv: Derivative Computations for Generalized Linear Mixed Effects Models with Application 2021 Psychoco

Ting Wang

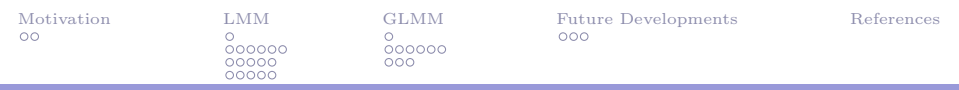

## merDeriv

Compute case-wise and cluster-wise derivative for mixed effects models with respect to fixed effects parameter, random effect (co)variances, and residual variance [\(Wang & Merkle, 2018;](#page-35-1) [Wang, Graves, Rosseel, & Merkle, 2020\)](#page-35-2).

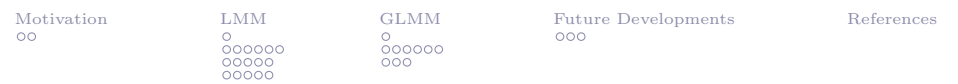

# Outline

#### **[Motivation](#page-3-0)**

#### [LMM](#page-5-0)

[Computation for LMM](#page-6-0) [Application: Huber-White sandwich estimator](#page-12-0) [Application: Statistical test](#page-17-0)

#### [GLMM](#page-22-0)

[Computation for GLMM](#page-23-0) [Application: Vuong's test](#page-29-0)

[Future Developments](#page-32-0)

<span id="page-3-0"></span>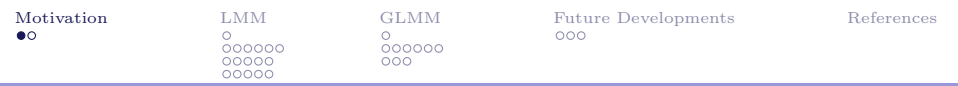

## Motivation

Within R ecosystem:

- $\triangleright$  sandwich: Robust Covariance Matrix Estimators
- ▶ *strucchange*: Testing, Monitoring, and Dating Structural Changes
- ▶ *nonnest2*: Tests of Non-Nested Models
- $\triangleright$  partykit: A Toolkit for Recursive Partytioning

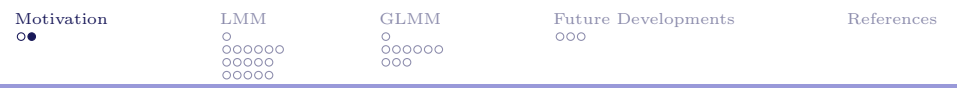

## Motivation

- I All utilize casewise partial first derivatives (scores) and second derivatives (Fisher information matrix/Hessian) of the log-likelihood.
- $\triangleright$  Not available for *lme4* models (LMM and GLMM).
- $\triangleright$  Utilize *lme4* output to compute these quantities, so that all packages mentioned above can be used on LMM and GLMM.

<span id="page-5-0"></span>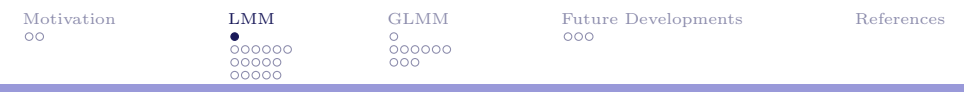

# LMM

- ▶ Computation (analytical)
- $\blacktriangleright$  Application

<span id="page-6-0"></span>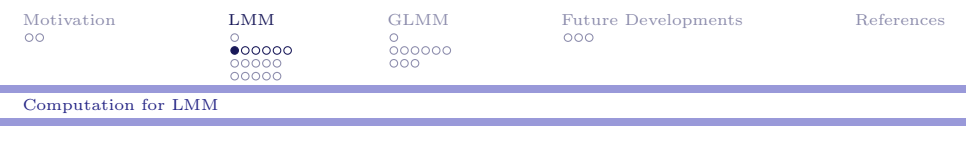

LMM

$$
y|b \sim N(X\beta + Zb, R) \tag{1}
$$

$$
\mathbf{b} \sim N(\mathbf{0}, \mathbf{G}) \tag{2}
$$

$$
\boldsymbol{R} = \sigma_r^2 \boldsymbol{I}_n,\tag{3}
$$

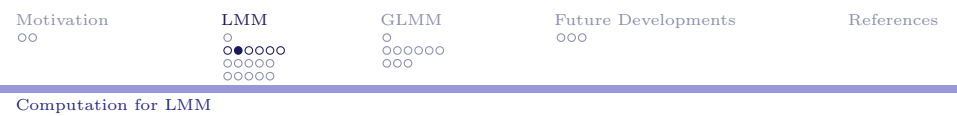

#### $\triangleright$  The marginal distribution of the LMM is

$$
\mathbf{y} \sim N(\mathbf{X}\boldsymbol{\beta}, \mathbf{V}) \tag{4}
$$

where

$$
\boldsymbol{V} = \boldsymbol{Z}\boldsymbol{G}\boldsymbol{Z}^{\top} + \sigma_r^2 \boldsymbol{I}_n \tag{5}
$$

 $\triangleright$  The marginal log-likelihood can be expressed as  $\ell(\sigma^2, \beta; y) = -\frac{n}{2}$  $\frac{n}{2} \log(2\pi) - \frac{1}{2}$  $\frac{1}{2}\log(|V|)-\frac{1}{2}$  $\frac{1}{2}(\bm{y} - \bm{X}\bm{\beta})^{\top} \bm{V}^{-1}(\bm{y} - \bm{X}\bm{\beta})$  (6)

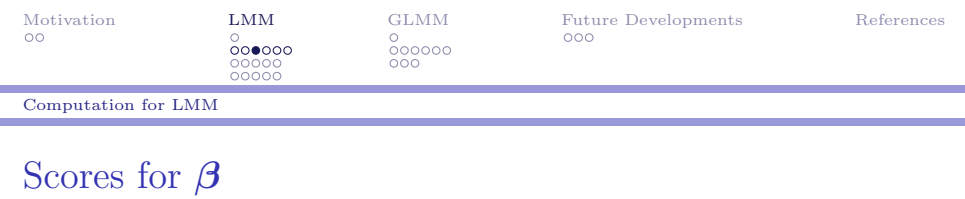

$$
\frac{\partial \ell(\sigma^2, \beta; y)}{\partial \beta} = X^\top V^{-1} (y - X\beta). \tag{7}
$$

$$
s(\boldsymbol{\beta}; \boldsymbol{y}) = \left\{ \boldsymbol{X}^{\top} \boldsymbol{V}^{-1} \right\}^{T} \circ (\boldsymbol{y} - \boldsymbol{X} \boldsymbol{\beta}). \tag{8}
$$

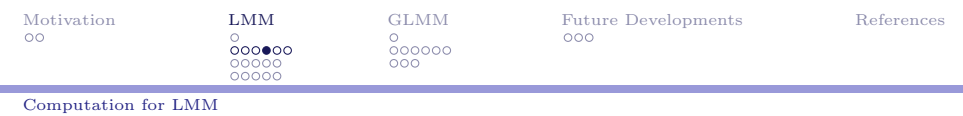

Scores for  $\sigma^2$ 

$$
\frac{\partial \ell(\sigma^2, \beta; y)}{\partial \sigma_k^2} = -\frac{1}{2} \text{tr} \left[ \boldsymbol{V}^{-1} \frac{\partial \boldsymbol{V}}{\partial \sigma_k^2} \right] + \frac{1}{2} (\boldsymbol{y} - \boldsymbol{X} \boldsymbol{\beta})^\top \boldsymbol{V}^{-1} \left( \frac{\partial \boldsymbol{V}}{\partial \sigma_k^2} \right) \boldsymbol{V}^{-1} (\boldsymbol{y} - \boldsymbol{X} \boldsymbol{\beta}) \tag{9}
$$

$$
s(\sigma_k^2; \mathbf{y}) = -\frac{1}{2} \text{diag}\left[\mathbf{V}^{-1} \frac{\partial \mathbf{V}}{\partial \sigma_k^2}\right] + \left\{\frac{1}{2}(\mathbf{y} - \mathbf{X}\boldsymbol{\beta})^\top \mathbf{V}^{-1} \left(\frac{\partial \mathbf{V}}{\partial \sigma_k^2}\right) \mathbf{V}^{-1}\right\}^T \circ (\mathbf{y} - \mathbf{X}\boldsymbol{\beta})
$$
(10)

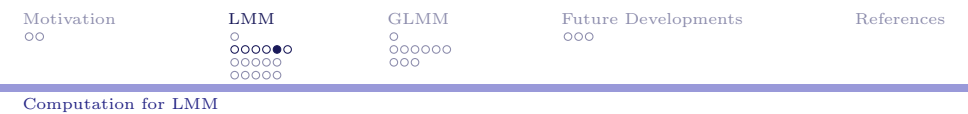

## Fisher information matrix

$$
\mathbf{A} = \begin{bmatrix} -E\left(\frac{\partial^2 \ell(\sigma^2, \beta; y)}{\partial \beta \partial \sigma^T}\right) & -E\left(\frac{\partial^2 \ell(\sigma^2, \beta; y)}{\partial \beta \partial \sigma^2}\right) \\ -E\left(\frac{\partial^2 \ell(\sigma^2, \beta; y)}{\partial \sigma^2 \partial \beta}\right) & -E\left(\frac{\partial^2 \ell(\sigma^2, \beta; y)}{\partial \sigma^2 \partial \sigma^2}\right) \end{bmatrix}
$$

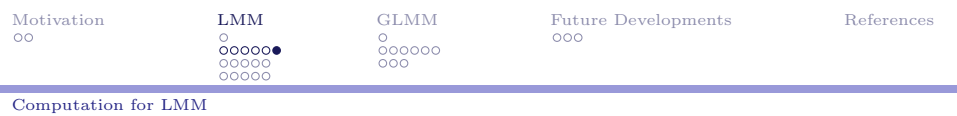

### Fisher information matrix

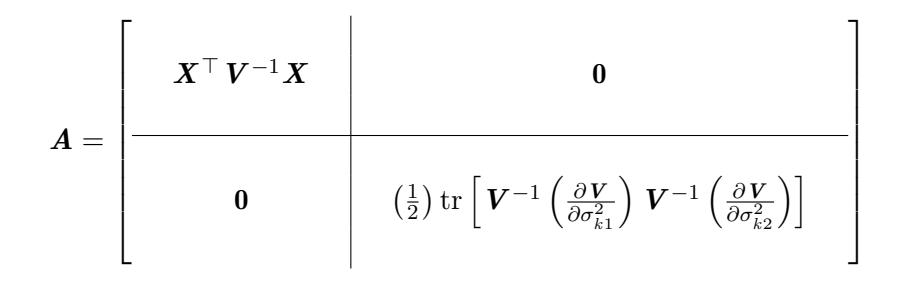

<span id="page-12-0"></span>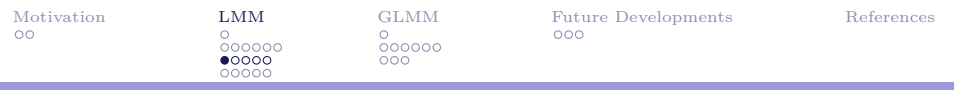

[Application: Huber-White sandwich estimator](#page-12-0)

## Application: Huber-White sandwich estimator

$$
V(\hat{\xi}) = (A)^{-1}B(A)^{-1}, \tag{11}
$$

$$
\begin{aligned}\n\blacktriangleright \mathbf{A} &= -E\left(\ell''(\hat{\xi}; \mathbf{y})\right) \\
\blacktriangleright \mathbf{B} &= \sum_{j=1}^{J} \left[\sum_{i \in c_j} s_i(y_i|\boldsymbol{\xi})\right]^\top \left[\sum_{i \in c_j} s_i(y_i|\boldsymbol{\xi})\right].\n\end{aligned}
$$

Square roots of the diagonal elements of  $V$  are the "robust" standard errors" [\(Zeileis, 2006\)](#page-35-3).

- R> library("lme4")
- R> library("merDeriv")
- R> lme4fit <- lmer(Reaction ~ Days + (Days|Subject), + sleepstudy, REML = FALSE)

#### $\blacktriangleright$  casewise score

- $R$ > score1 <- estfun.lmerMod(lme4fit, level = 1)
- R> dim(score1)
- [1] 180 6
- $\blacktriangleright$  clusterwise score
	- $R$ > score2 <- estfun.lmerMod(lme4fit, level = 2)
	- R> dim(score2)
	- [1] 18 6

#### full = TRUE; not available in  $lme4$

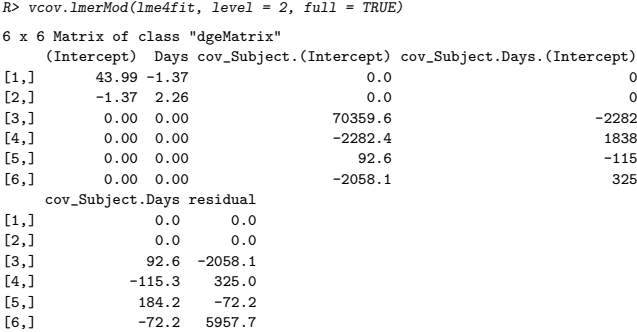

```
R> library("sandwich")
R> sandwich(lme4fit, bread. = bread.lmerMod(lme4fit, full = TRUE),
+ meat. = meat(lme4fit, level = 2, full = TRUE))
```

```
6 x 6 Matrix of class "dgeMatrix"
```
 $[6,]$  -492.56 43229.0

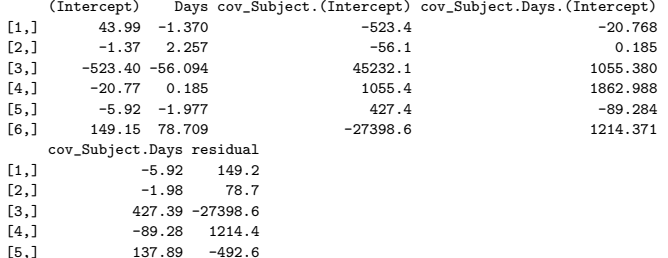

<span id="page-17-0"></span>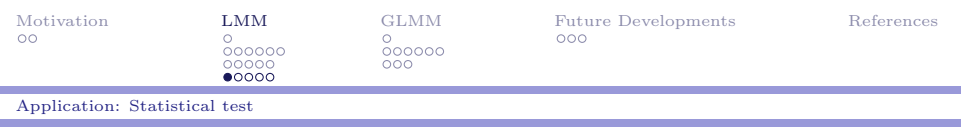

## Score-based tests background

- $\triangleright$  Score-based tests: Utilize deviations in the model scores, i.e., the first derivatives of the model's log likelihood function.
- $\triangleright$  Scores are individual terms of the gradient. They tell us how well a particular parameter describes a particular individual.
- $\triangleright$  Used to detect parameter instability and related issues [\(Zeileis, Leisch, Hornik, & Kleiber, 2002;](#page-35-4) [Zeileis & Hornik,](#page-35-5) [2007;](#page-35-5) [Merkle & Zeileis, 2013;](#page-35-6) [Merkle, Fan, & Zeileis, 2014;](#page-35-7) [Wang, Merkle, Anguera, & Turner, 2020\)](#page-35-8).

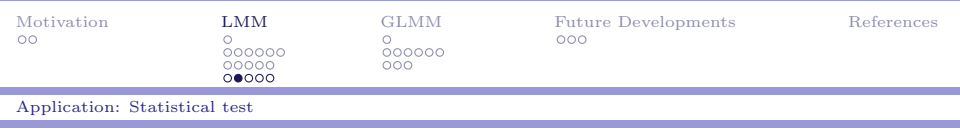

## Fit the model

- ▶ 7185 U.S. high-school students from 160 schools completed a math achievement test, with the students' socioeconomic status (cses) as a level 1 covariate.
- $\triangleright$  It is plausible that the relationship between cses and math achievement differs across schools with different meanses (level 2 covariate)
- $\blacktriangleright$  Heterogeneity in random effect or residual variance parameters would result in incorrect significance test in fixed effects' coefficients.
- ▶ Score-based test provides a simple, systematic way to detect heterogeneity in typical LMM.

### Fit the model

```
R> library("mlmRev")
R> library("lme4")
R> m1 <- lmer(mAch \tilde{c} cses + (cses | school), data = Hsb82, REML = FALSE)
```
### Test parameters of interest

```
R> library("strucchange")
R> library("merDeriv")
R dm <- sctest(m1, order.by = unique(orderHsb82$meanses), parm = 5,
+ functional = "DM", plot = FALSE)
R> dm$p.value
[1] 0.013
```
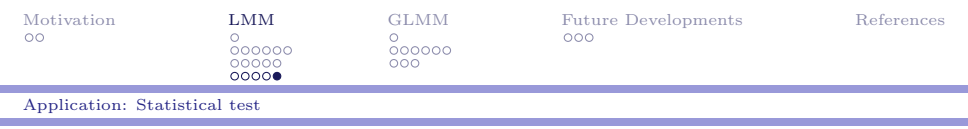

Figure 1: Fluctuation process of variance of random intercept variance across values of meanses

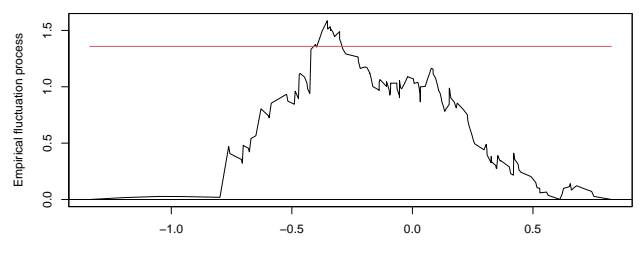

**M−fluctuation test**

meanses

<span id="page-22-0"></span>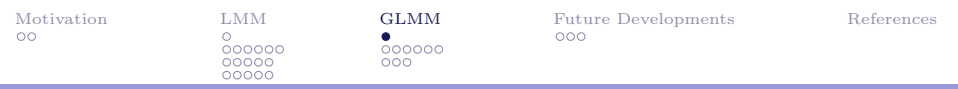

# GLMM

- ▶ Computation (numerical)
- $\blacktriangleright$  Application

<span id="page-23-0"></span>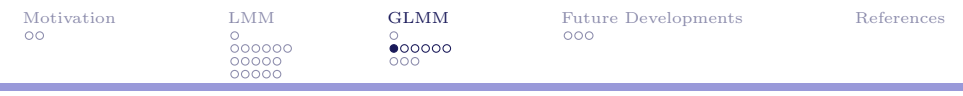

[Computation for GLMM](#page-23-0)

## GLMM

$$
E(\mathbf{y}|\mathbf{u}, \mathbf{\Lambda}_{\theta}) = \boldsymbol{\mu}|\mathbf{\Lambda}_{\theta}, \mathbf{u}
$$
 (12)

$$
\boldsymbol{\mu} = g^{-1}(\boldsymbol{\eta} | \boldsymbol{\Lambda}_{\boldsymbol{\theta}}, \boldsymbol{u}) \tag{13}
$$

$$
\eta = X\beta + Zb \tag{14}
$$

$$
b = \Lambda_{\theta} u \tag{15}
$$

$$
\mathbf{u} \sim N(\mathbf{0}, \mathbf{I}) \tag{16}
$$

$$
G = \Lambda_{\theta} \Lambda_{\theta}^{T} \tag{17}
$$

The marginal log likelihood can be expressed as:

$$
\ell = \log \int f_{\boldsymbol{y}|\boldsymbol{u}}(\boldsymbol{y}|\boldsymbol{u}) f_{\boldsymbol{u}}(\boldsymbol{u}) d\boldsymbol{u}.
$$
 (18)

24 / 36

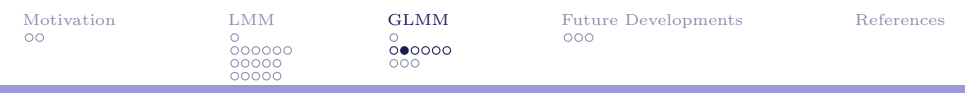

#### [Computation for GLMM](#page-23-0)

## Scores for  $\beta$

$$
\frac{\partial \ell}{\partial \beta} = \frac{\int \frac{\partial \log f_{y|u}(y|u)}{\partial \beta} f_{y|u}(y|u) f_u(u) du}{f_y(y)},
$$
\nwhere  $f_y(y) = \int f_{y|u}(y|u) f_u(u) du$ . (19)

 $f_{y|u}(y|u)$  is GLM.

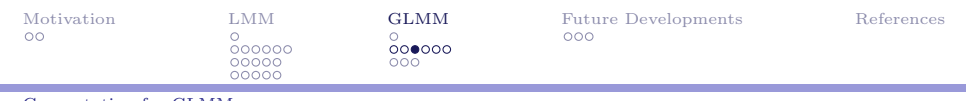

[Computation for GLMM](#page-23-0)

$$
\frac{\partial \ell}{\partial \Lambda_{\theta}} = \frac{\int \frac{\partial \log f_{y|u}(y|u)}{\partial \Lambda_{\theta}} f_{y|u}(y|u) f_{u}(u) du}{f_{y}(y)}, \quad (20)
$$

where 
$$
\frac{\partial \log f_{y|u}(y|u)}{\partial \Lambda_{\theta}}
$$
 equals to  $u^T \frac{\partial \Lambda_{\theta}}{\partial \theta} Z^T (y - \mu)$ .

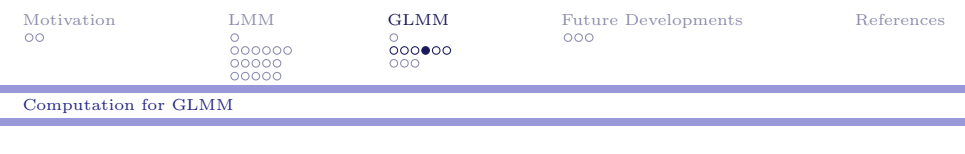

## Reparameterization

- $\triangleright$  Chain rule from Cholesky factor to variance.
- $\triangleright$  Chain rule from variance to standard deviation.
- ranpar argument in *estfun* or *vcov* in *merDeriv* to specify the parameters of interest: sd, var, theta.

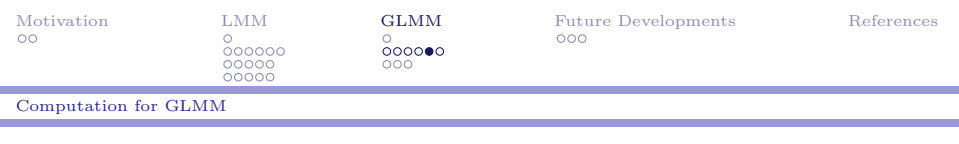

# **Quadrature**

- $\triangleright$  All the derivatives above involve integrals that marginalize over the model random effects  $u$ .
- I Simplified version of multivariate adaptive Gauss-Hermite quadrature
- I Simplifications are based on the fact that the "adaptive" step can be replaced by the posterior modes and variances of random effects from lme4 [\(Merkle, Furr, &](#page-35-9) [Rabe-Hesketh, 2019;](#page-35-9) [Wang, Graves, et al., 2020\)](#page-35-2)

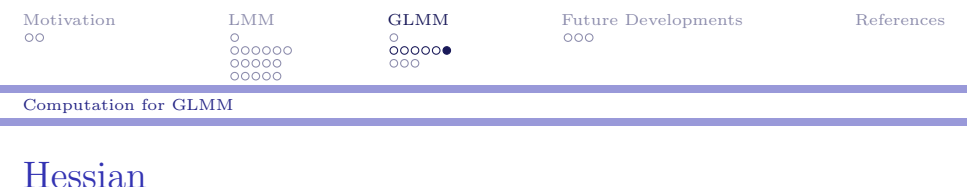

- $\blacktriangleright$  lme<sub>4</sub> computes Hessian for *glmer* in *optinfo* (finite difference approach)
- $\blacktriangleright$  The *merDeriv* package provides a convenient function to access this Hessian

<span id="page-29-0"></span>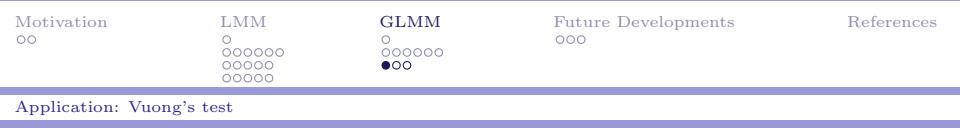

# Vuong's test

- $\triangleright$  SPISA in the R package *psychotree* [\(Strobl, Kopf, & Zeileis,](#page-35-10) [2015\)](#page-35-10): 1075 Bavarian university students who took a general knowledge quiz (45 items).
- $\triangleright$  Explanatory IRT: covariates such as age, gender, semester of university enrollment, and elite university status.
- $\triangleright$  mod1 includes age and gender as covariates, while mod2 uses current semester of university enrollment and whether the university has been granted "elite" status or not.
- ▶ Comparison for non-nested models [\(Merkle, You, & Preacher,](#page-35-11) [2016\)](#page-35-11).

### Vuong's test

```
R> mod1 <- glmer(response \sim -1 + item + agecent + gender + (1|pnum),
+ data = longdat, family = binomial,
+ control = glmerControl(optimizer='bobyqa',
+ optCtrl=list(maxfun=10000)))
R> mod2 <- glmer(response \sim -1 + item + semester + elite + (1/pnum),
+ data = longdat, family = binomial,
+ control = glmerControl(optimizer='bobyqa',
+ optCtrl=list(maxfun=10000)))
```
### Vuong's test

```
R vcg \leftarrow function(obj) vcov(obj, full = TRUE)
R> vuongtest(mod1, mod2, ll1 = llcont.glmerMod, ll2 = llcont.glmerMod,
+ score1 = estfun.glmerMod, score2 = estfun.glmerMod,
+ vc1 = vcg, vc2 = vcg)
Model 1
Class: glmerMod
Call: glmer(formula = response \tilde{i} -1 + item + agecent + gender + (1 | ...
Model<sub>2</sub>
Class: glmerMod
Call: glmer(formula = response \tilde{ } -1 + item + semester + elite + (1 | ...
Variance test
 H0: Model 1 and Model 2 are indistinguishable
 H1: Model 1 and Model 2 are distinguishable
   w2 = 0.033, p = 6.34e-07Non-nested likelihood ratio test
 H0: Model fits are equal for the focal population
 H1A: Model 1 fits better than Model 2
    z = -0.356, p = 0.639H1B: Model 2 fits better than Model 1
    z = -0.356, p = 0.3611
```
<span id="page-32-0"></span>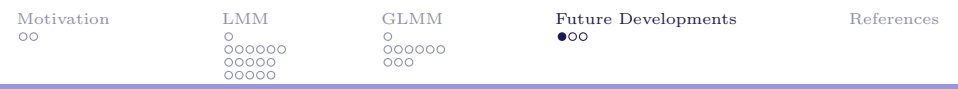

# Future Developments

- ▶ GLMM tree: can be immediately extended.
- $\blacktriangleright$  Heterogeneity in GLMM: is potentially more problematic than in LMM, because it will impact fixed effects' estimates.
- LMM/GLMM with cross/nested random effects: need to find a way to "decorrelate" correlations in rows of score matrix.

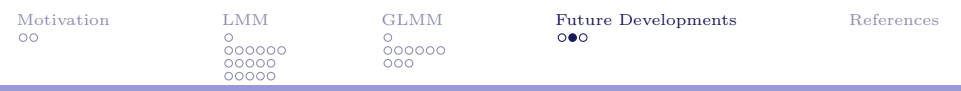

## Thanks

- $\triangleright$  install.packages("merDeriv")
- ▶ Wang, T., & Merkle, E. C. (2018). merDeriv: Derivative computations for linear mixed effects models with application to robust standard errors. Journal of Statistical Software, Code Snippets, 87(1), 1-16.
- $\blacktriangleright$  Wang, T., Graves, B., Rosseel, Y., & Merkle, E. C. (2020). Computation and application of generalized linear mixed model derivatives using lme4. arXiv preprint arXiv:2011.10414.

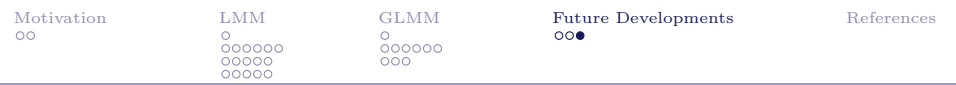

## Acknowledgments

Edgar C. Merkle Benjamin Graves Yves Rosseel

NSF-1460719

<span id="page-35-0"></span>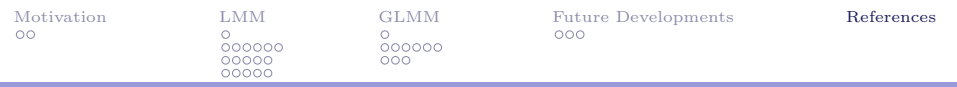

#### References

- <span id="page-35-7"></span>Merkle, E. C., Fan, J., & Zeileis, A. (2014). Testing for measurement invariance with respect to an ordinal variable. Psychometrika, 79, 569–584.
- <span id="page-35-9"></span>Merkle, E. C., Furr, D., & Rabe-Hesketh, S. (2019). Bayesian comparison of latent variable models: Conditional versus marginal likelihoods. Psychometrika, 84, 802–829.
- <span id="page-35-11"></span>Merkle, E. C., You, D., & Preacher, K. J. (2016). Testing nonnested structural equation models. Psychological Methods, 21(2), 151–163.
- <span id="page-35-6"></span>Merkle, E. C., & Zeileis, A. (2013). Tests of measurement invariance without subgroups: A generalization of classical methods. Psychometrika, 78, 59–82.
- <span id="page-35-10"></span>Strobl, C., Kopf, J., & Zeileis, A. (2015). Rasch trees: A new method for detecting differential item functioning in the Rasch model. *Psychometrika*,  $80(2)$ , 289–316. doi: 10.1007/s11336-013-9388-3
- <span id="page-35-2"></span>Wang, T., Graves, B., Rosseel, Y., & Merkle, E. C. (2020). Computation and application of generalized linear mixed model derivatives using lme4.
- <span id="page-35-1"></span>Wang, T., & Merkle, E. C. (2018). merDeriv: Derivative computations for linear mixed effects models with application to robust standard errors. Journal of Statistical Software, 87(1), 1–16. doi: 10.18637/jss.v087.c01
- <span id="page-35-8"></span>Wang, T., Merkle, E. C., Anguera, J. A., & Turner, B. M. (2020). Score-based tests for detecting heterogeneity in linear mixed models. Behavior Research Methods.
- <span id="page-35-3"></span>Zeileis, A. (2006). Object-oriented computation of sandwich estimators. Journal of Statistical Software,  $16(9)$ , 1–16. doi: 10.18637/jss.v016.i09
- <span id="page-35-5"></span>Zeileis, A., & Hornik, K. (2007). Generalized M-fluctuation tests for parameter instability. Statistica Neerlandica, 61, 488–508.
- <span id="page-35-4"></span>Zeileis, A., Leisch, F., Hornik, K., & Kleiber, C. (2002). strucchange: An R package for testing for structural change in linear regression models. Journal of Statistical Software,  $\gamma(2)$ , 1–38. Retrieved from <http://www.jstatsoft.org/v07/i02/>  $36/36$